# C9510-842<sup>Q&As</sup>

Rational Functional Tester for Java

### Pass IBM C9510-842 Exam with 100% Guarantee

Free Download Real Questions & Answers **PDF** and **VCE** file from:

https://www.leads4pass.com/c9510-842.html

100% Passing Guarantee 100% Money Back Assurance

Following Questions and Answers are all new published by IBM Official Exam Center

Instant Download After Purchase

100% Money Back Guarantee

😳 365 Days Free Update

Leads4Pass

800,000+ Satisfied Customers

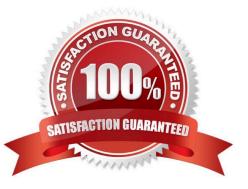

## Leads4Pass

#### **QUESTION 1**

How do you start the application under test?

- A. use the Windows Start menu
- B. simply begin recording
- C. open a command line and start the application by typing its name
- D. click the Start Application button on the recording toolbar

Correct Answer: D

#### **QUESTION 2**

Which statement is true about the "Time Delayed" method when you are creating verification points in your scripts?

- A. It introduces a fixed delay after a previous action before the verification point is tested
- B. It allows a verification point to keep trying until the time specified has elapsed
- C. It gives the tester time to reveal pop-up objects (such as menus) during the creation of a verification point
- D. It gives the tester the opportunity to specify a delay after a verification point fails

Correct Answer: C

#### **QUESTION 3**

- How do you stop recording?
- A. click the Stop Recording button on the recording toolbar
- B. end the application under test
- C. close RFT
- D. close the recording monitor

Correct Answer: A

#### **QUESTION 4**

Given the following:

ProcessTestObject pid = startApp("ClassicsJavaA");

What are two valid methods one can call with a ProcessTestObject? (Choose two.)

### Leads4Pass

- A. pid.duplicate()
- B. pid.kill()
- C. OK(pid).click()
- D. pid.find(atDescendant("value", "OK"))
- E. pid.getObjects();
- Correct Answer: AD

#### **QUESTION 5**

Out of the box, what are the different options for logging RFT tests?

- A. HTML, text, custom, TestManager, and none
- B. HTML, text, TPTP, TestManager, and none
- C. TestManager, CQTM, TPTP, HTML, and none
- D. HTML, PDF, text, TestManager, and none
- Correct Answer: B

C9510-842 PDF Dumps

C9510-842 VCE Dumps

C9510-842 Study Guide